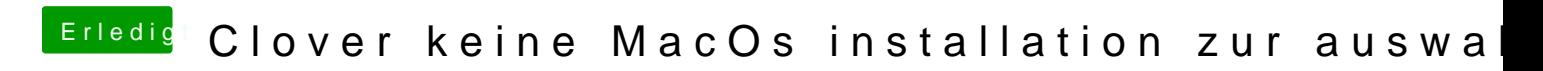

Beitrag von Doom Mortal vom 21. April 2020, 17:52

Ach stimmt. Danke fuer den Hinweis.